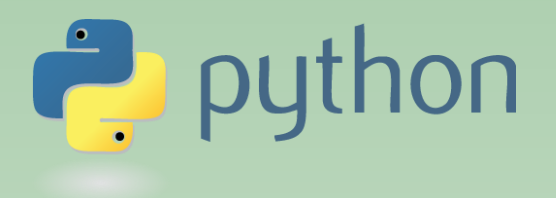

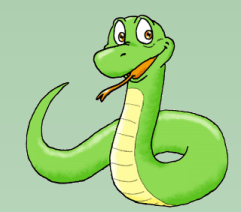

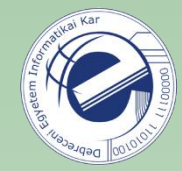

# Programming 1

### Laszlo SZATHMARY University of Debrecen Faculty of Informatics

Lecture #6

- global variables
- file handling

(last update: 2024-01-31 [yyyy-mm-dd])

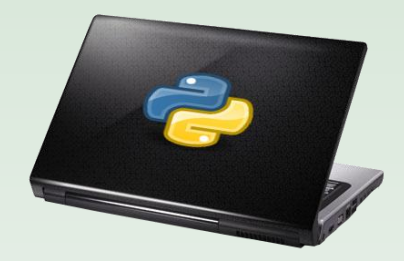

2023-2024, 2nd semester

## global variables

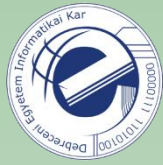

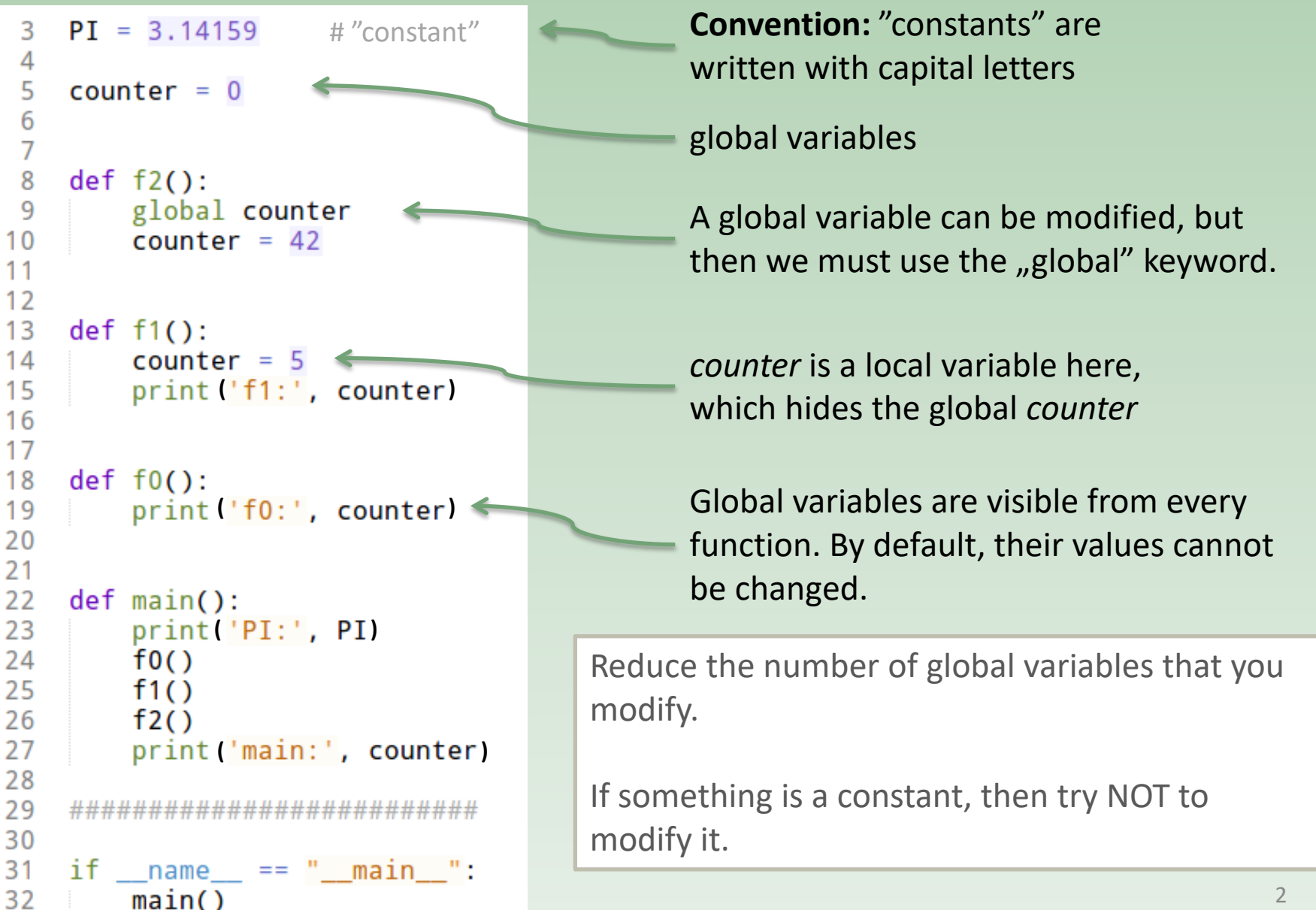

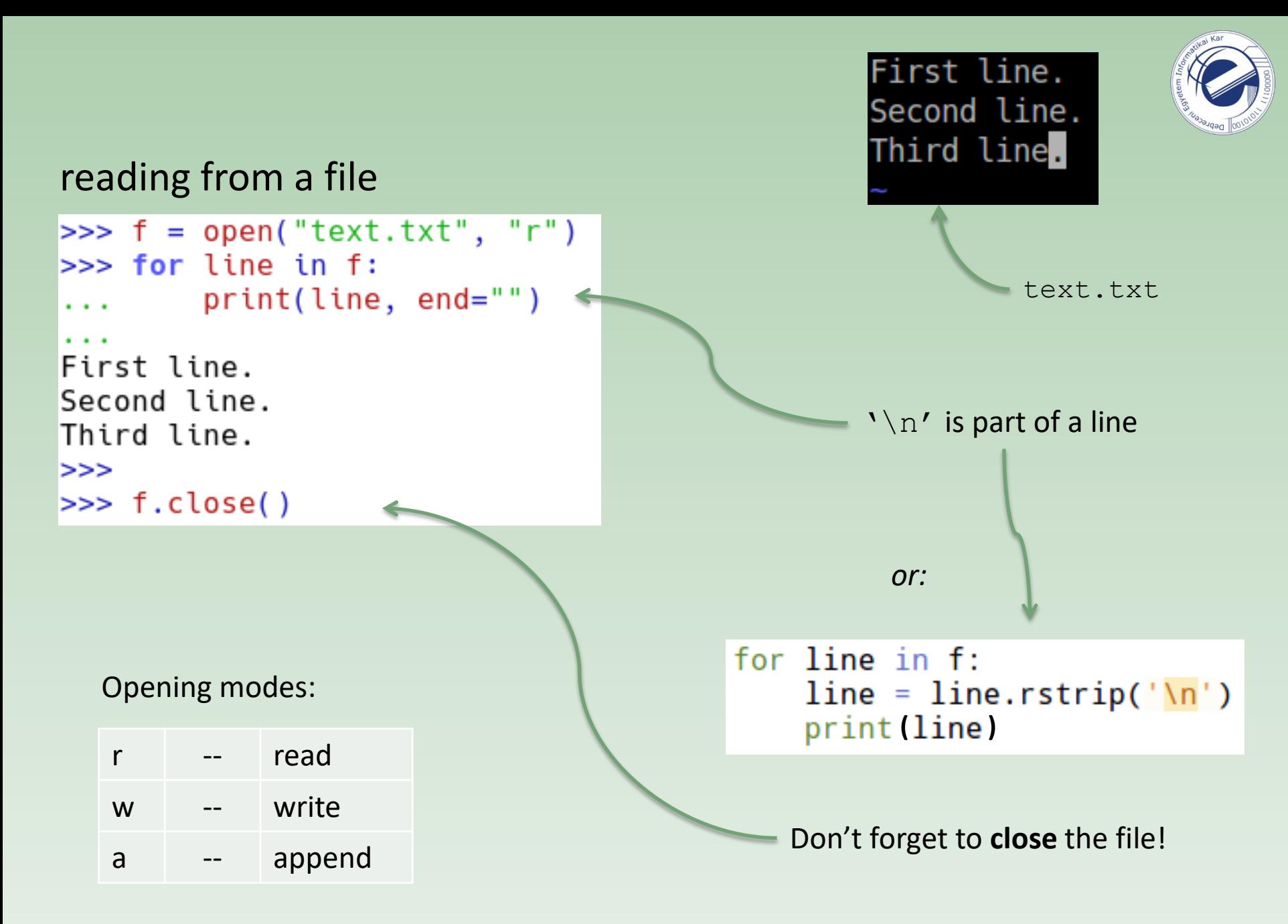

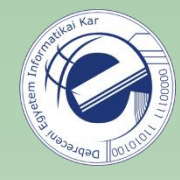

```
\gg f = open('text.txt', 'r')
\gg lines = f.readlines()
( )['First line.\n', 'Second line.\n', 'Third line.\n']
```
It reads the whole file and the lines are returned in a list.  $\ln'$  is still part of the lines.

```
\gg f = open('text.txt', 'r')
\Rightarrow text = f.read()
\gg text
'First line.\nSecond line.\nThird line.\n'
```
It reads the whole file and the content of the file is returned in a string.

Question: which method(s) to use in the case of large files?

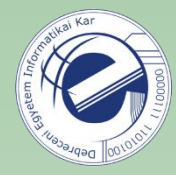

```
("text.txt", "r")\gg lines = f.read().splitlines()
\gg f.close()
>>>
\gg lines
['First line.', 'Second line.', 'Third line.']
```
Split text to individual lines.

```
>> html
'<html>\n<body>\n...\n</body>\n</html>'
>>> print(html)
<html>
<body>
. . .
</body>
</html>
>>> html.splitlines()
['<html>', '<body>', '...', '</body>', '</html>']
\gg html.split("\n")
['<html>', '<body>', '...', '</body>', '</html>']
```
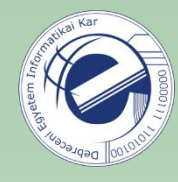

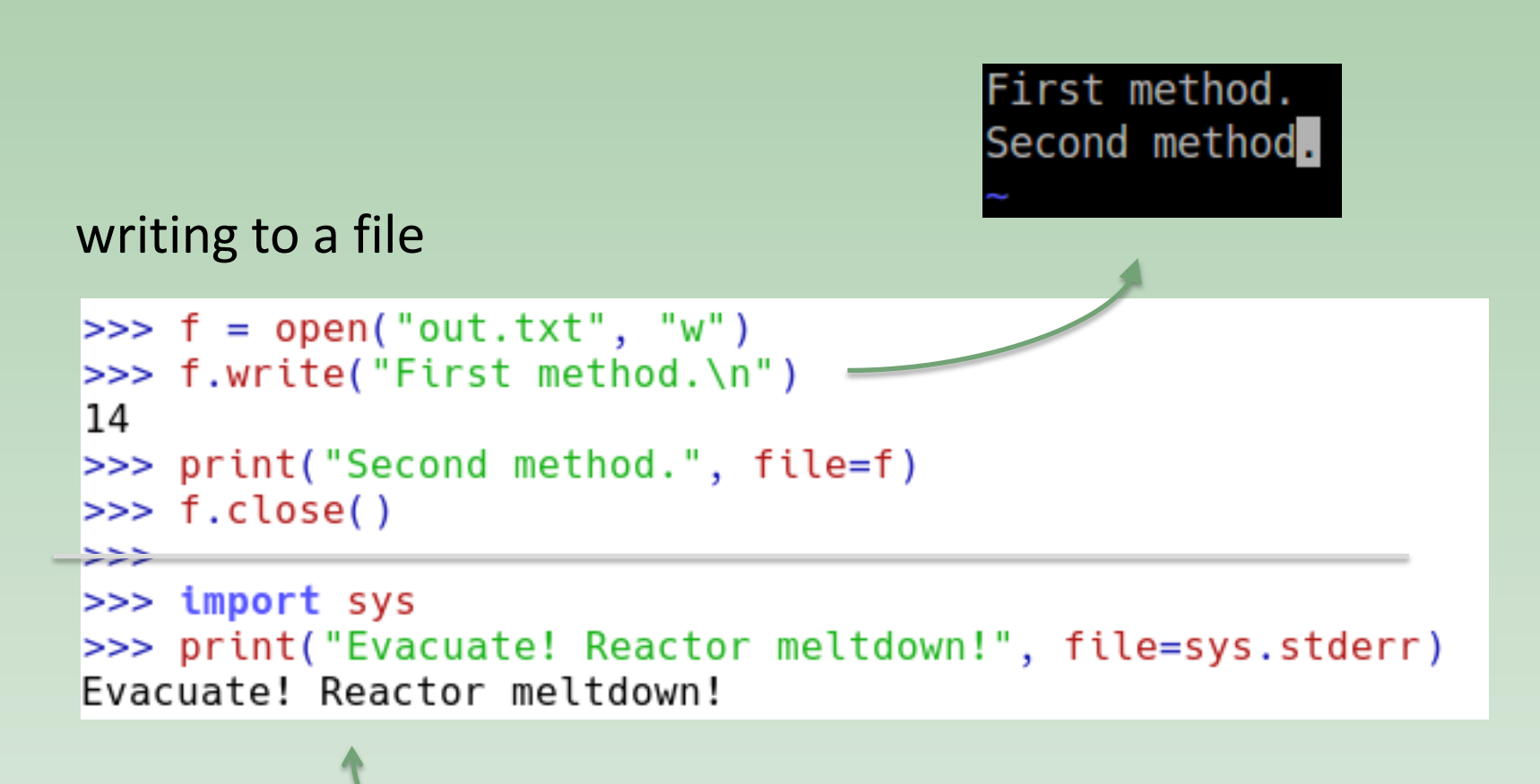

Use this method if you want to write to the standard error.

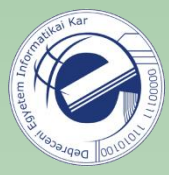

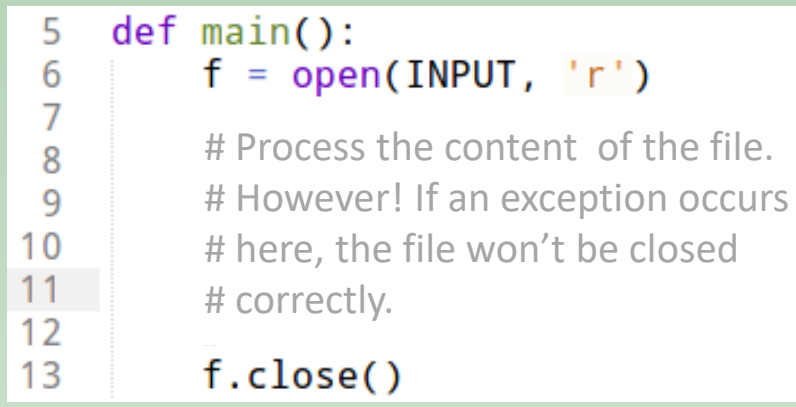

### Old method: November 2012 1990 Modern method:

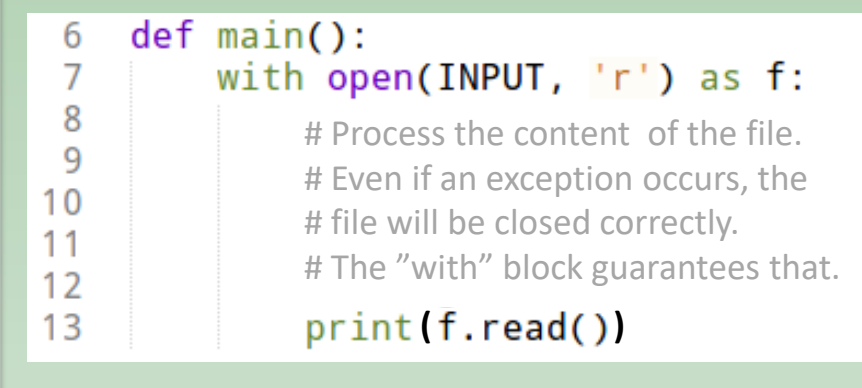

There is no need to explicitly call f.close() .

Example: creating a copy of a text file.

from Python 2.7

```
def main():
7
        with open(INPUT, 'r') as f1, open(OUTPUT, 'w') as to:
8
            for line in f1:
9
                to.write(line)
10
```
**Exercise:** rewrite this example using the old method.

### Exercise

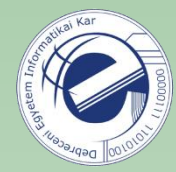

Remove the comments from the file string1.py. For the sake of simplicity, just remove the lines that start with a '#' symbol. Write the output to a file called string1\_clean.py .

Link: <https://arato.inf.unideb.hu/szathmary.laszlo/pmwiki/index.php?n=EnPy3.20121006d>

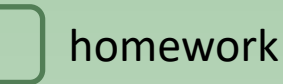

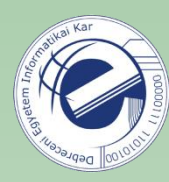

# Exercises #1

- 1. [\[20121006d](https://arato.inf.unideb.hu/szathmary.laszlo/pmwiki/index.php?n=EnPy3.20121006d)] file handling (removing comments)
- 2. [\[20120818h](https://arato.inf.unideb.hu/szathmary.laszlo/pmwiki/index.php?n=EnPy3.20120818h)] one hundred 50-digit long numbers (PE #13) [version **B**]
- 3. [\[20130218c](https://arato.inf.unideb.hu/szathmary.laszlo/pmwiki/index.php?n=EnPy3.20130218c)] character count
- 4. [\[20120818g](https://arato.inf.unideb.hu/szathmary.laszlo/pmwiki/index.php?n=EnPy3.20120818g)] largest product of five adjacent digits (PE #8)
- 5. [\[20130211a](https://arato.inf.unideb.hu/szathmary.laszlo/pmwiki/index.php?n=EnPy3.20130211a)] anagram
- 6. [\[20130919b](https://arato.inf.unideb.hu/szathmary.laszlo/pmwiki/index.php?n=EnPy3.20130919b)] a-z; reversed: z-a (Ouch! Requires thinking!)
- 7. [\[20130902e\]](https://arato.inf.unideb.hu/szathmary.laszlo/pmwiki/index.php?n=EnPy3.20130902e) parentheses
- 8. [\[20130902b](https://arato.inf.unideb.hu/szathmary.laszlo/pmwiki/index.php?n=EnPy3.20130902b)] Hamming distance

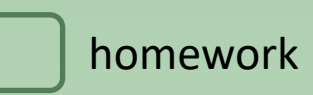

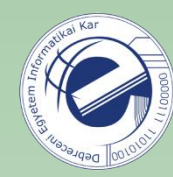

# Exercises #2

- 1. [\[20120815g](https://arato.inf.unideb.hu/szathmary.laszlo/pmwiki/index.php?n=EnPy3.20120815g)] PI verse (*list comprehension*-nel)
- 2. [\[20120818i](https://arato.inf.unideb.hu/szathmary.laszlo/pmwiki/index.php?n=EnPy3.20120818i)] sum of digits (PE #16)
- 3. [\[20130902c](https://arato.inf.unideb.hu/szathmary.laszlo/pmwiki/index.php?n=EnPy3.20130902c)] sentence without extra spaces